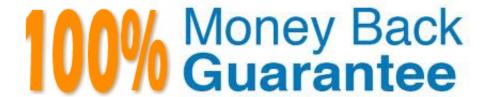

Vendor: Cloudera

Exam Code: CCB-400

Exam Name: Cloudera Certified Specialist in Apache

**HBase** 

Version: Demo

### **QUESTION 1**

You have a table with the following rowkeys:

r1, r2, r3, r10, r15, r20, r25, r30, r35

In which order will these rows be retrieved from a scan?

A. r35,r30,r3,r25,r20,r2,r15,r10,r1

B. r1,r2,r3,r10,r15,r20, r25,r30,r35

C. r1,r10,r15,r2,r20,r25,r3,r30,r35

D. r35,r30,r25,r20,r15,r10,r3,r2,r1

Correct Answer: D

### **QUESTION 2**

Your HBase cluster has hit a performance wall and doesn\\'t seem to be getting faster as you add

RegionServers. Adding an additional HMaster will:

A. Have no effect on performance.

B. Improve the performance of region writes but decreasethe performance of metadata changes.

C. Improve the performance of metadata chancier, but decrease the performance of region writes.

D. Make theperformance problem even worse, as operations will have to be replicated to multiplemasters.

Correct Answer: A

# **QUESTION 3**

Given the following HBase dataset, which is labeled with row numbers. . .

Row # ROW KEY COLUMN+CELL 1 BB002 Column=Comments:C\_Author, timestamp=001, value=Diana Mears 2 BB002 Column=Comments:C\_Title, timestamp=001, value=Thanks 3 BB001 Column=INFO:Title, timestamp=005, value=HBsase+Hadoop 4 BB001 Column=INFO:Author,timestamp=005,value=Lars George 5 BB002 Column=Comments:C\_Text, timestamp=001, value=Any tips on ... 6 BB001 Column=INFO:Text, timestamp=005, value=Some of the ...

Which of the following lists of row numbers is the correct order that HBase would store this data?

A. 1, 5, 2, 4, 3, 6

B. 4, 1, 2, 6, 3, 5

C. 4, 6, 3, 1, 5, 2

Correct Answer: C

#### **QUESTION 4**

Yon are storing page view data for a large number of Web sites, each of which has many subdomains (www.example.com, archive.example.com, beta.example.com, etc.) Your reporting tool needs to retrieve the total number of page views for a given subdomain of a Web site. Which of the following rowkeys should you use?

- A. The reverse domain name (e.g., com.example.beta)
- B. The domain name followed by the URL
- C. The URL
- D. The URL followed by the reverse domain name

Correct Answer: C

#### **QUESTION 5**

You need to create a "WebLogs" table in HBase. The table will consist of a single Column Family called "Errors" and two column qualifiers, "IP" and "URL". The shell command you should use to create the table is:

- A. create\\'WebLogs\\',{NAME =>\\'Errors:IP\\', NAME =>\\'Errors:URL\\'}
- B. create\\'WebLogs\\',\\'Errors\\'{NAME =>\\'IP\\', NAME =>\\'URL\\'}
- C. create\\'WebLogs\\',\\'Errors:IP\\',\\'Errors:URL\\'
- D. create\\'WebLogs\\',\\'Errors\\'

Correct Answer: C

# **QUESTION 6**

You need to insert a cell with a specific timestamp (version) 13353903160532. Which of the following is true?

- A. The timestamp for the entire row must be updatedto13353903160532
- B. ThePutclass allows setting a cell specific timestamp
- C. ThePutclass allows setting a column family-specific timestamp
- D. TheHTableclass allows you to temporarily roll back the newer versions of the cell

Correct Answer: B

#### **QUESTION 7**

You have images stored in HBase, which you need to retrieve from within your application. In which format will your data be returned from an HBase scan?

- A. Uninterpreted array of bytes
- B. Java string literal
- C. Hexadecimal
- D. Blob datatype

Correct Answer: D

#### **QUESTION 8**

Your client application if; writing data to a Region. By default, where is the data saved first?

- A. StoreFile
- B. WAL
- C. MemStore
- D. Local disk on the Region Server

Correct Answer: C

Reference: http://www.cloudera.com/blog/2012/07/hbase-log-splitting/(Log splitting, first paragraph)

#### **QUESTION 9**

You have tin linage table live in production. The table users as the rowkey. You want to change the existing rowkeys to . Which of the following should you do?

- A. Modify the client application to write to both the old table and a new table while migrating the old data separately
- B. Use the ALTER table command to modify the rowkeys
- C. Use the ASSIGN command to modify the rowkeys
- D. Add a new columnto store the userid

Correct Answer: B

# **QUESTION 10**

Your client application connects to HBase for the first time and queries the .META. table. What information does the .META. table provide to your client application?

- A. The location of a Region
- B. The location of an MMaster
- C. The location of aZooKeeper
- D. The location of a?OOT?able

Correct Answer: A

Reference:http://hbase.apache.org/book/arch.catalog.html(9.2.2. Meta)

### **QUESTION 11**

You have a "Users" table in HBase and you would like to insert a row that consists of a UserID, "jsmith70" and an email address, "jane@example.com". The table has a single Column Family named "Meta" and the row key will be the user\\'s ID. The shell command you should use to complete this is:

A. put`Users\\', `jsmith70\\',`jane@example.com\\'

B. put `Users\\', `UserID:jsmith70\\', `Email:jane@example.com\\'

C. put `Users\\', `jsmith70\\', `Meta:Email\\', `jane@example.com\\'

D. put `Users\\', `Meta:UserID\\', `jsmith70\\', `Meta:Email, `jane@example.com\\'

Correct Answer: B

## **QUESTION 12**

Your data load application is maintaining a custom versioning scheme (not using the timestamp as the version number). You accidentally executed three writes to a given cell all with the same version during which time no flushes have occurred. Which of the three data writes will dBase maintain?

- A. None ofthe writes to cell
- B. The last write to cell
- C. The first write to cell
- D. All ofthe writes to cell

Correct Answer: C